## Scientific Computing: An Introductory Survey Chapter 5 – Nonlinear Equations

#### Prof. Michael T. Heath

Department of Computer Science University of Illinois at Urbana-Champaign

Copyright (C) 2002. Reproduction permitted for noncommercial, educational use only.

<span id="page-0-0"></span>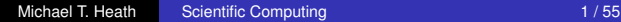

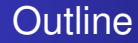

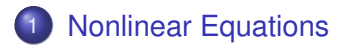

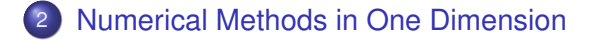

3 [Methods for Systems of Nonlinear Equations](#page-40-0)

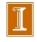

[Nonlinear Equations](#page-2-0) [Solutions and Sensitivity](#page-5-0)

## Nonlinear Equations

• Given function  $f$ , we seek value x for which

<span id="page-2-0"></span> $f(x) = 0$ 

- Solution x is *root* of equation, or zero of function f
- So problem is known as *root finding* or *zero finding*

[Nonlinear Equations](#page-2-0) [Solutions and Sensitivity](#page-5-0) **[Convergence](#page-12-0)** 

## **Nonlinear Equations**

Two important cases

• Single nonlinear equation in one unknown, where

 $f: \mathbb{R} \to \mathbb{R}$ 

Solution is scalar x for which  $f(x) = 0$ 

 $\bullet$  System of n *coupled* nonlinear equations in n unknowns, where

$$
\boldsymbol{f}\colon\mathbb{R}^n\to\mathbb{R}^n
$$

Solution is vector  $x$  for which all components of  $f$  are zero *simultaneously,*  $f(x) = 0$ 

[Nonlinear Equations](#page-2-0) [Solutions and Sensitivity](#page-5-0)

## Examples: Nonlinear Equations

Example of nonlinear equation in one dimension

$$
x^2 - 4\sin(x) = 0
$$

for which  $x = 1.9$  is one approximate solution

Example of system of nonlinear equations in two dimensions

$$
x_1^2 - x_2 + 0.25 = 0
$$
  

$$
-x_1 + x_2^2 + 0.25 = 0
$$

for which  $\boldsymbol{x} = \begin{bmatrix} 0.5 & 0.5 \end{bmatrix}^T$  is solution vector

[Nonlinear Equations](#page-2-0) [Solutions and Sensitivity](#page-5-0) **[Convergence](#page-12-0)** 

## Existence and Uniqueness

- Existence and uniqueness of solutions are more complicated for nonlinear equations than for linear equations
- For function  $f: \mathbb{R} \to \mathbb{R}$ , *bracket* is interval [a, b] for which sign of  $f$  differs at endpoints
- If f is continuous and  $sign(f(a)) \neq sign(f(b))$ , then Intermediate Value Theorem implies there is  $x^* \in [a, b]$ such that  $f(x^*) = 0$
- <span id="page-5-0"></span>• There is no simple analog for n dimensions

**[Nonlinear Equations](#page-2-0)** [Solutions and Sensitivity](#page-5-0) **[Convergence](#page-12-0)** 

## Examples: One Dimension

Nonlinear equations can have any number of solutions

- $\bullet$  exp $(x) + 1 = 0$  has no solution
- $\bullet$  exp( $-x$ )  $x = 0$  has one solution
- $x^2 4 \sin(x) = 0$  has two solutions
- $x^3+6x^2+11x-6=0$  has three solutions
- $\sin(x) = 0$  has infinitely many solutions

#### [Nonlinear Equations](#page-2-0)

[Numerical Methods in One Dimension](#page-14-0) [Methods for Systems of Nonlinear Equations](#page-40-0) [Nonlinear Equations](#page-2-0) [Solutions and Sensitivity](#page-5-0)

#### Example: Systems in Two Dimensions

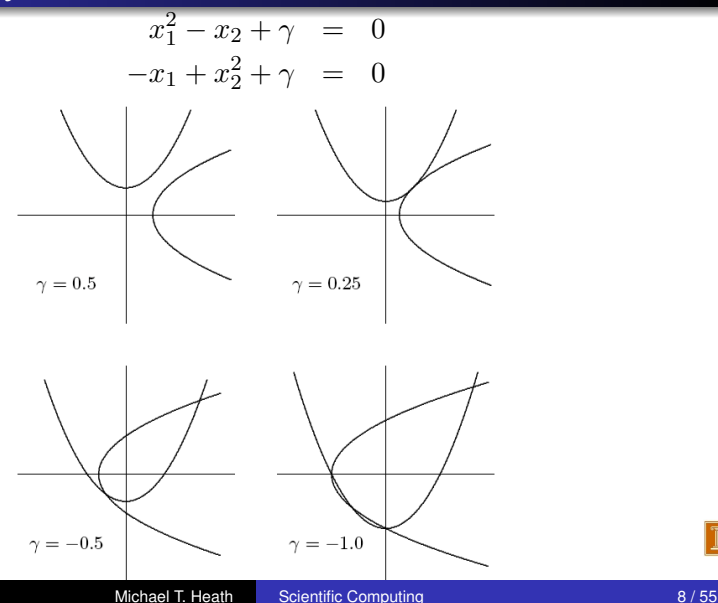

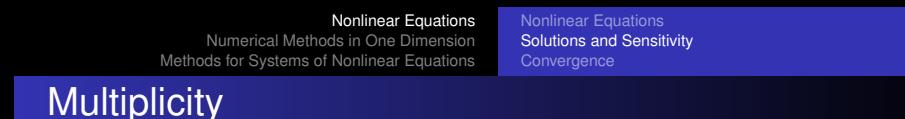

• If 
$$
f(x^*) = f'(x^*) = f''(x^*) = \cdots = f^{(m-1)}(x^*) = 0
$$
 but  $f^{(m)}(x^*) \neq 0$  (i.e., *m*th derivative is lowest derivative of *f* that does not vanish at  $x^*$ ), then root  $x^*$  has *multiplicity m*

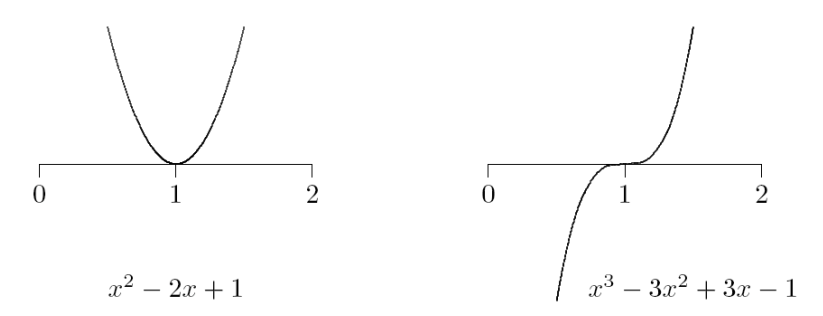

If  $m = 1$  ( $f(x^*) = 0$  and  $f'(x^*) \neq 0$ ), then  $x^*$  is *simple* root

**[Nonlinear Equations](#page-2-0)** [Solutions and Sensitivity](#page-5-0) **[Convergence](#page-12-0)** 

# Sensitivity and Conditioning

- Conditioning of root finding problem is opposite to that for evaluating function
- Absolute condition number of root finding problem for root  $x^*$  of  $f: \mathbb{R} \to \mathbb{R}$  is  $1/|f'(x^*)|$
- Root is ill-conditioned if tangent line is nearly horizontal
- In particular, multiple root  $(m > 1)$  is ill-conditioned
- Absolute condition number of root finding problem for root  $\boldsymbol{x}^*$  of  $\boldsymbol{f} \colon \mathbb{R}^n \to \mathbb{R}^n$  is  $\|\boldsymbol{J}_f^{-1}\|$  $\mathcal{F}^{-1}_f(\bm{x}^*)$ ∥, where  $\bm{J}_f$  is *Jacobian* matrix of  $f$ ,

$$
\{\boldsymbol{J}_f(\boldsymbol{x})\}_{ij}=\partial f_i(\boldsymbol{x})/\partial x_j
$$

• Root is ill-conditioned if Jacobian matrix is nearly singular

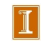

[Nonlinear Equations](#page-2-0)

[Numerical Methods in One Dimension](#page-14-0) [Methods for Systems of Nonlinear Equations](#page-40-0) [Nonlinear Equations](#page-2-0) [Solutions and Sensitivity](#page-5-0)

## Sensitivity and Conditioning

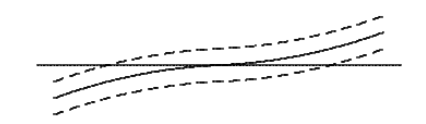

#### well-conditioned

#### ill-conditioned

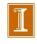

[Nonlinear Equations](#page-2-0) [Solutions and Sensitivity](#page-5-0) **[Convergence](#page-12-0)** 

## Sensitivity and Conditioning

• What do we mean by approximate solution  $\hat{x}$  to nonlinear system,

$$
\|\boldsymbol{f}(\hat{\boldsymbol{x}})\| \approx 0 \qquad \text{or} \qquad \|\hat{\boldsymbol{x}} - \boldsymbol{x}^*\| \approx 0?
$$

- First corresponds to "small residual," second measures closeness to (usually unknown) true solution  $x^*$
- Solution criteria are not necessarily "small" simultaneously
- Small residual implies accurate solution only if problem is well-conditioned

[Nonlinear Equations](#page-2-0) [Solutions and Sensitivity](#page-5-0) **[Convergence](#page-12-0)** 

# Convergence Rate

• For general iterative methods, define error at iteration  $k$  by

$$
\bm{e}_k = \bm{x}_k - \bm{x}^*
$$

where  $x_k$  is approximate solution and  $\boldsymbol{x}^*$  is true solution

- **•** For methods that maintain interval known to contain solution, rather than specific approximate value for solution, take error to be length of interval containing solution
- Sequence converges with rate  $r$  if

<span id="page-12-0"></span>
$$
\lim_{k\to\infty}\frac{\|\mathbf{e}_{k+1}\|}{\|\mathbf{e}_k\|^r}=C
$$

for some finite nonzero constant  $C$ 

[Nonlinear Equations](#page-2-0) [Solutions and Sensitivity](#page-5-0) **[Convergence](#page-12-0)** 

## Convergence Rate, continued

Some particular cases of interest

- $\bullet$   $r = 1$ : *linear*  $(C < 1)$
- $\bullet$   $r > 1$ : *superlinear*
- $\bullet r = 2$ : *quadratic*

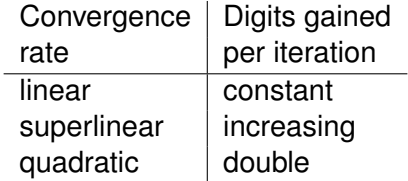

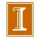

[Bisection Method](#page-14-0) [Fixed-Point Iteration and Newton's Method](#page-17-0) [Additional Methods](#page-28-0)

## Interval Bisection Method

*Bisection* method begins with initial bracket and repeatedly halves its length until solution has been isolated as accurately as desired

while 
$$
((b - a) > tol)
$$
 do

\n $m = a + (b - a)/2$ 

\nif  $sign(f(a)) = sign(f(m))$  then

\n $a = m$ 

\nelse

\n $b = m$ 

\nend

\nend

\nend

#### [< interactive example >](http://www.cse.uiuc.edu/iem/nonlinear_eqns/Bisection/)

<span id="page-14-0"></span>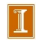

[Bisection Method](#page-14-0) [Fixed-Point Iteration and Newton's Method](#page-17-0) [Additional Methods](#page-28-0)

## Example: Bisection Method

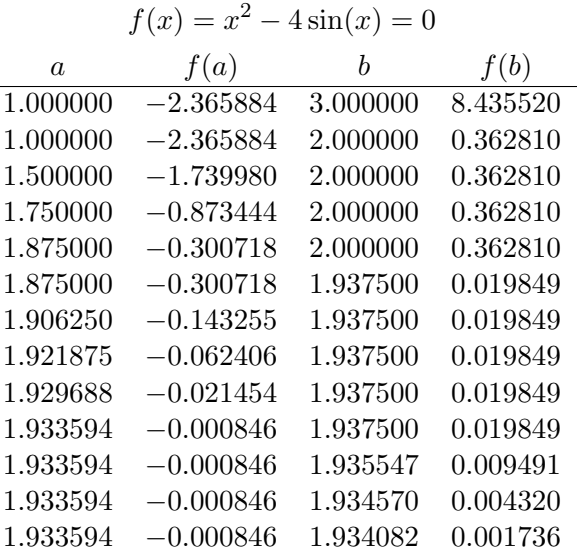

16 / 55 Michael T. Heath Facientific Computing 16 / 55

 $|1|$ 

[Bisection Method](#page-14-0) [Fixed-Point Iteration and Newton's Method](#page-17-0) [Additional Methods](#page-28-0)

## Bisection Method, continued

- Bisection method makes no use of magnitudes of function values, only their signs
- Bisection is certain to converge, but does so slowly
- At each iteration, length of interval containing solution reduced by half, convergence rate is *linear*, with  $r = 1$  and  $C = 0.5$
- One bit of accuracy is gained in approximate solution for each iteration of bisection
- Given starting interval  $[a, b]$ , length of interval after k iterations is  $(b-a)/2^k$ , so achieving error tolerance of  $tol$ requires

$$
\left\lceil \log_2\left(\frac{b-a}{tol}\right)\right\rceil
$$

iterations, regardless of function  $f$  involved

[Bisection Method](#page-14-0) [Fixed-Point Iteration and Newton's Method](#page-17-0) [Additional Methods](#page-28-0)

## Fixed-Point Problems

• *Fixed point* of given function  $q: \mathbb{R} \to \mathbb{R}$  is value x such that

$$
x = g(x)
$$

Many iterative methods for solving nonlinear equations use *fixed-point iteration* scheme of form

$$
x_{k+1} = g(x_k)
$$

where fixed points for q are solutions for  $f(x) = 0$ 

- Also called *functional iteration*, since function g is applied repeatedly to initial starting value  $x_0$
- For given equation  $f(x) = 0$ , there may be many equivalent fixed-point problems  $x = g(x)$  with different choices for g

<span id="page-17-0"></span>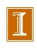

[Bisection Method](#page-14-0) [Fixed-Point Iteration and Newton's Method](#page-17-0) [Additional Methods](#page-28-0)

#### Example: Fixed-Point Problems

If  $f(x) = x^2 - x - 2$ , then fixed points of each of functions

$$
\bullet \ g(x) = x^2 - 2
$$

$$
\bullet \ g(x) = \sqrt{x+2}
$$

$$
\bullet\,\, g(x) = 1 + 2/x
$$

• 
$$
g(x) = \frac{x^2 + 2}{2x - 1}
$$

are solutions to equation  $f(x) = 0$ 

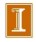

[Bisection Method](#page-14-0) [Fixed-Point Iteration and Newton's Method](#page-17-0) [Additional Methods](#page-28-0)

### Example: Fixed-Point Problems

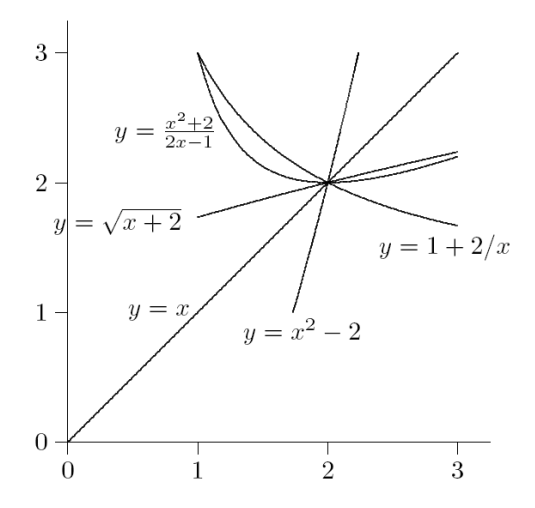

[Bisection Method](#page-14-0) [Fixed-Point Iteration and Newton's Method](#page-17-0) [Additional Methods](#page-28-0)

### Example: Fixed-Point Iteration

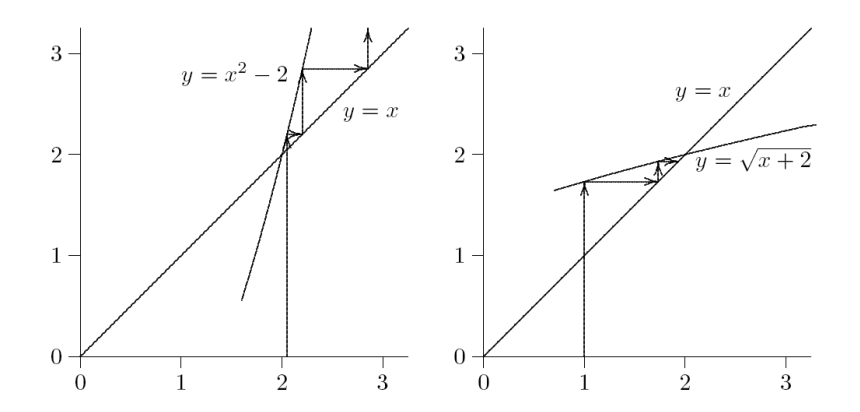

[Bisection Method](#page-14-0) [Fixed-Point Iteration and Newton's Method](#page-17-0) [Additional Methods](#page-28-0)

### Example: Fixed-Point Iteration

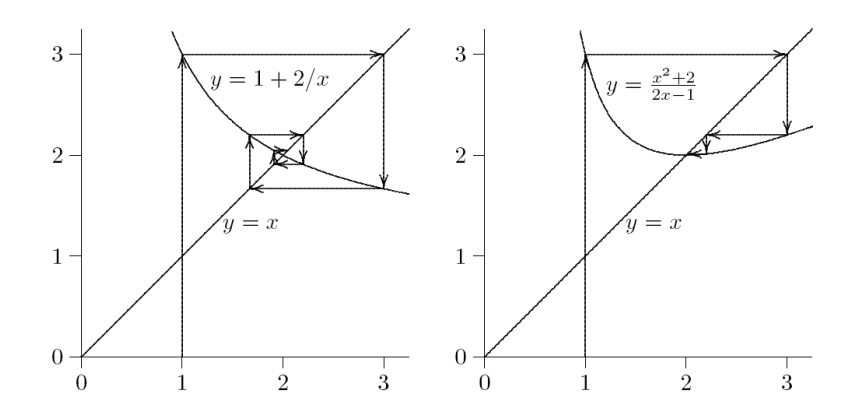

[Bisection Method](#page-14-0) [Fixed-Point Iteration and Newton's Method](#page-17-0) [Additional Methods](#page-28-0)

Convergence of Fixed-Point Iteration

If  $x^* = g(x^*)$  and  $|g'(x^*)| < 1$ , then there is interval containing  $x^*$  such that iteration

$$
x_{k+1} = g(x_k)
$$

converges to  $x^*$  if started within that interval

- If  $|g'(x^*)| > 1$ , then iterative scheme diverges
- Asymptotic convergence rate of fixed-point iteration is usually linear, with constant  $C = |g'(x^*)|$
- But if  $g'(x^*) = 0$ , then convergence rate is at least quadratic

#### [< interactive example >](http://www.cse.uiuc.edu/iem/nonlinear_eqns/FixedPoint/)

[Bisection Method](#page-14-0) [Fixed-Point Iteration and Newton's Method](#page-17-0) [Additional Methods](#page-28-0)

## Newton's Method

• Truncated Taylor series

$$
f(x+h) \approx f(x) + f'(x)h
$$

is linear function of  $h$  approximating f near  $x$ 

- $\bullet$  Replace nonlinear function  $f$  by this linear function, whose zero is  $h = -f(x)/f'(x)$
- Zeros of original function and linear approximation are not identical, so repeat process, giving *Newton's method*

$$
x_{k+1} = x_k - \frac{f(x_k)}{f'(x_k)}
$$

[Bisection Method](#page-14-0) [Fixed-Point Iteration and Newton's Method](#page-17-0) [Additional Methods](#page-28-0)

#### Newton's Method, continued

Newton's method approximates nonlinear function  $f$  near  $x_k$  by *tangent line* at  $f(x_k)$ 

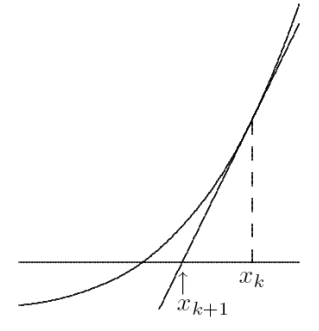

[Bisection Method](#page-14-0) [Fixed-Point Iteration and Newton's Method](#page-17-0) [Additional Methods](#page-28-0)

## Example: Newton's Method

Use Newton's method to find root of

$$
f(x) = x^2 - 4\sin(x) = 0
$$

**o** Derivative is

L,

$$
f'(x) = 2x - 4\cos(x)
$$

so iteration scheme is

$$
x_{k+1} = x_k - \frac{x_k^2 - 4\sin(x_k)}{2x_k - 4\cos(x_k)}
$$

• Taking  $x_0 = 3$  as starting value, we obtain

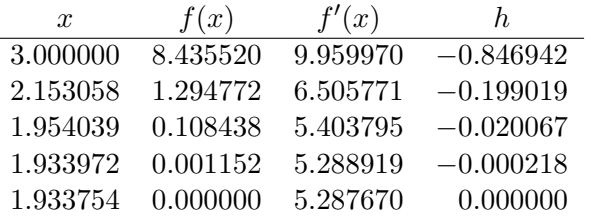

[Bisection Method](#page-14-0) [Fixed-Point Iteration and Newton's Method](#page-17-0) [Additional Methods](#page-28-0)

## Convergence of Newton's Method

• Newton's method transforms nonlinear equation  $f(x) = 0$ into fixed-point problem  $x = g(x)$ , where

$$
g(x) = x - f(x)/f^\prime(x)
$$

and hence

$$
g'(x) = f(x)f''(x)/(f'(x))^2
$$

- If  $x^*$  is simple root (i.e.,  $f(x^*) = 0$  and  $f'(x^*) \neq 0$ ), then  $g'(x^*) = 0$
- Convergence rate of Newton's method for simple root is therefore *quadratic*  $(r = 2)$
- But iterations must start close enough to root to converge

#### [< interactive example >](http://www.cse.uiuc.edu/iem/nonlinear_eqns/Newton/)

[Bisection Method](#page-14-0) [Fixed-Point Iteration and Newton's Method](#page-17-0) [Additional Methods](#page-28-0)

#### Newton's Method, continued

For multiple root, convergence rate of Newton's method is only linear, with constant  $C = 1 - (1/m)$ , where m is multiplicity

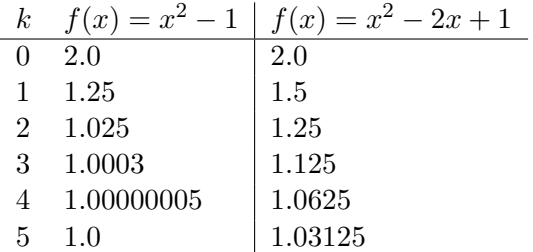

[Bisection Method](#page-14-0) [Fixed-Point Iteration and Newton's Method](#page-17-0) [Additional Methods](#page-28-0)

## Secant Method

- For each iteration, Newton's method requires evaluation of both function and its derivative, which may be inconvenient or expensive
- In *secant method*, derivative is approximated by finite difference using two successive iterates, so iteration becomes

<span id="page-28-0"></span>
$$
x_{k+1} = x_k - f(x_k) \frac{x_k - x_{k-1}}{f(x_k) - f(x_{k-1})}
$$

• Convergence rate of secant method is normally *superlinear*, with  $r \approx 1.618$ 

[Bisection Method](#page-14-0) [Fixed-Point Iteration and Newton's Method](#page-17-0) [Additional Methods](#page-28-0)

#### Secant Method, continued

Secant method approximates nonlinear function  $f$  by secant line through previous two iterates

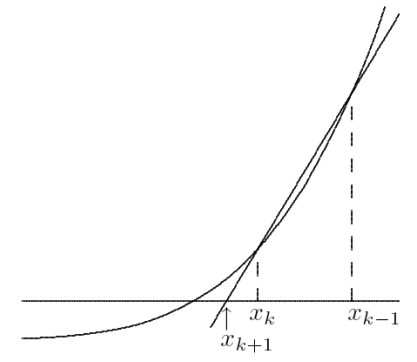

#### [< interactive example >](http://www.cse.uiuc.edu/iem/nonlinear_eqns/Secant/)

[Bisection Method](#page-14-0) [Fixed-Point Iteration and Newton's Method](#page-17-0) [Additional Methods](#page-28-0)

### Example: Secant Method

Use secant method to find root of

$$
f(x) = x^2 - 4\sin(x) = 0
$$

• Taking  $x_0 = 1$  and  $x_1 = 3$  as starting guesses, we obtain

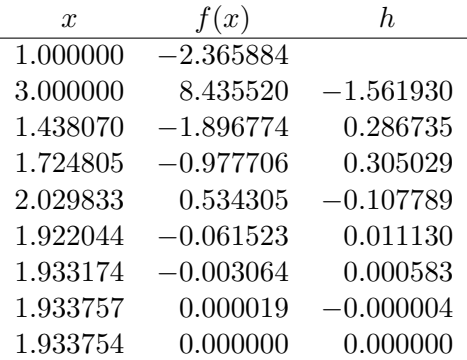

[Bisection Method](#page-14-0) [Fixed-Point Iteration and Newton's Method](#page-17-0) [Additional Methods](#page-28-0)

## Higher-Degree Interpolation

- Secant method uses linear interpolation to approximate function whose zero is sought
- Higher convergence rate can be obtained by using higher-degree polynomial interpolation
- For example, quadratic interpolation (Muller's method) has superlinear convergence rate with  $r \approx 1.839$
- Unfortunately, using higher degree polynomial also has disadvantages
	- interpolating polynomial may not have real roots
	- roots may not be easy to compute
	- choice of root to use as next iterate may not be obvious

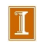

[Bisection Method](#page-14-0) [Fixed-Point Iteration and Newton's Method](#page-17-0) [Additional Methods](#page-28-0)

## Inverse Interpolation

- $\bullet$  Good alternative is *inverse interpolation*, where  $x_k$  are interpolated as function of  $y_k = f(x_k)$  by polynomial  $p(y)$ , so next approximate solution is  $p(0)$
- Most commonly used for root finding is inverse quadratic interpolation

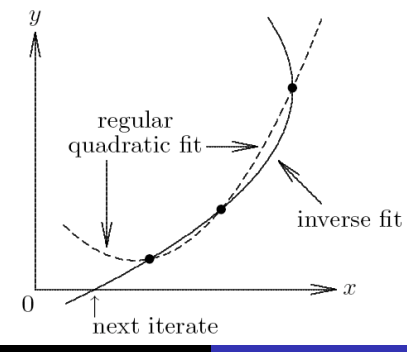

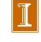

[Bisection Method](#page-14-0) [Fixed-Point Iteration and Newton's Method](#page-17-0) [Additional Methods](#page-28-0)

## Inverse Quadratic Interpolation

- Given approximate solution values  $a, b, c$ , with function values  $f_a$ ,  $f_b$ ,  $f_c$ , next approximate solution found by fitting quadratic polynomial to  $a, b, c$  as function of  $f_a, f_b, f_c$ , then evaluating polynomial at 0
- Based on nontrivial derivation using Lagrange interpolation, we compute

$$
u = f_b/f_c, \quad v = f_b/f_a, \quad w = f_a/f_c
$$
  

$$
p = v(w(u - w)(c - b) - (1 - u)(b - a))
$$
  

$$
q = (w - 1)(u - 1)(v - 1)
$$

then new approximate solution is  $b + p/q$ 

• Convergence rate is normally  $r \approx 1.839$ 

#### [< interactive example >](http://www.cse.uiuc.edu/iem/nonlinear_eqns/InverseInterpolation/)

L,

[Bisection Method](#page-14-0) [Fixed-Point Iteration and Newton's Method](#page-17-0) [Additional Methods](#page-28-0)

Example: Inverse Quadratic Interpolation

Use inverse quadratic interpolation to find root of

$$
f(x) = x^2 - 4\sin(x) = 0
$$

• Taking  $x = 1, 2$ , and 3 as starting values, we obtain

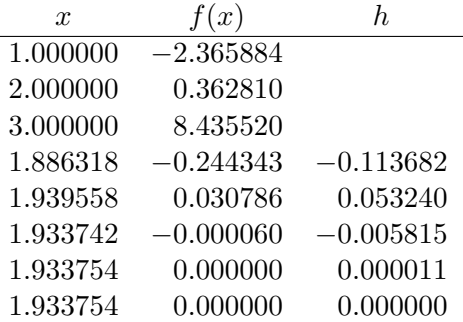

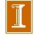

[Bisection Method](#page-14-0) [Fixed-Point Iteration and Newton's Method](#page-17-0) [Additional Methods](#page-28-0)

## Linear Fractional Interpolation

• Interpolation using rational fraction of form

$$
\phi(x) = \frac{x - u}{vx - w}
$$

is especially useful for finding zeros of functions having horizontal or vertical asymptotes

- $\bullet \phi$  has zero at  $x = u$ , vertical asymptote at  $x = w/v$ , and horizontal asymptote at  $y = 1/v$
- Given approximate solution values  $a, b, c$ , with function values  $f_a$ ,  $f_b$ ,  $f_c$ , next approximate solution is  $c + h$ , where

$$
h = \frac{(a-c)(b-c)(f_a - f_b)f_c}{(a-c)(f_c - f_b)f_a - (b-c)(f_c - f_a)f_b}
$$

• Convergence rate is normally  $r \approx 1.839$ , same as for quadratic interpolation (inverse or regular)

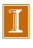

[Bisection Method](#page-14-0) [Fixed-Point Iteration and Newton's Method](#page-17-0) [Additional Methods](#page-28-0)

Example: Linear Fractional Interpolation

Use linear fractional interpolation to find root of

$$
f(x) = x^2 - 4\sin(x) = 0
$$

• Taking  $x = 1, 2$ , and 3 as starting values, we obtain

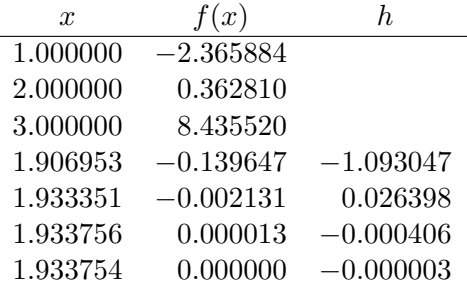

[< interactive example >](http://www.cse.uiuc.edu/iem/nonlinear_eqns/LinearFractional/)

[Bisection Method](#page-14-0) [Fixed-Point Iteration and Newton's Method](#page-17-0) [Additional Methods](#page-28-0)

## Safeguarded Methods

- Rapidly convergent methods for solving nonlinear equations may not converge unless started close to solution, but safe methods are slow
- Hybrid methods combine features of both types of methods to achieve both speed and reliability
- Use rapidly convergent method, but maintain bracket around solution
- If next approximate solution given by fast method falls outside bracketing interval, perform one iteration of safe method, such as bisection

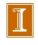

[Bisection Method](#page-14-0) [Fixed-Point Iteration and Newton's Method](#page-17-0) [Additional Methods](#page-28-0)

## Safeguarded Methods, continued

- Fast method can then be tried again on smaller interval with greater chance of success
- Ultimately, convergence rate of fast method should prevail
- Hybrid approach seldom does worse than safe method, and usually does much better
- Popular combination is bisection and inverse quadratic interpolation, for which no derivatives required

[Bisection Method](#page-14-0) [Fixed-Point Iteration and Newton's Method](#page-17-0) [Additional Methods](#page-28-0)

## Zeros of Polynomials

- For polynomial  $p(x)$  of degree n, one may want to find all  $n$ of its zeros, which may be complex even if coefficients are real
- Several approaches are available
	- Use root-finding method such as Newton's or Muller's method to find one root, deflate it out, and repeat
	- Form companion matrix of polynomial and use eigenvalue routine to compute all its eigenvalues
	- Use method designed specifically for finding all roots of polynomial, such as Jenkins-Traub

[Fixed-Point Iteration](#page-41-0) [Newton's Method](#page-42-0) [Secant Updating Methods](#page-47-0)

## Systems of Nonlinear Equations

Solving systems of nonlinear equations is much more difficult than scalar case because

- Wider variety of behavior is possible, so determining existence and number of solutions or good starting guess is much more complex
- There is no simple way, in general, to guarantee convergence to desired solution or to bracket solution to produce absolutely safe method
- Computational overhead increases rapidly with dimension of problem

<span id="page-40-0"></span>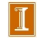

[Fixed-Point Iteration](#page-41-0) [Newton's Method](#page-42-0) [Secant Updating Methods](#page-47-0)

## Fixed-Point Iteration

*Fixed-point problem* for  $g: \mathbb{R}^n \to \mathbb{R}^n$  is to find vector  $x$  such that

$$
\boldsymbol{x} = \boldsymbol{g}(\boldsymbol{x})
$$

Corresponding *fixed-point iteration* is

$$
\bm{x}_{k+1} = \bm{g}(\bm{x}_k)
$$

- If  $\rho(\bm{G}(\bm{x}^*)) < 1$ , where  $\rho$  is *spectral radius* and  $\bm{G}(\bm{x})$  is Jacobian matrix of g evaluated at  $x$ , then fixed-point iteration converges if started close enough to solution
- $\bullet$  Convergence rate is normally linear, with constant  $C$  given by spectral radius  $\rho(\bm{G}(\bm{x}^*))$
- If  $G(x^*) = O$ , then convergence rate is at least quadratic

<span id="page-41-0"></span>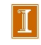

[Fixed-Point Iteration](#page-41-0) [Newton's Method](#page-42-0) [Secant Updating Methods](#page-47-0)

## Newton's Method

**•** In *n* dimensions, *Newton's method* has form

$$
\boldsymbol{x}_{k+1} = \boldsymbol{x}_k - \boldsymbol{J}(\boldsymbol{x}_k)^{-1} \boldsymbol{f}(\boldsymbol{x}_k)
$$

where  $J(x)$  is Jacobian matrix of  $f$ ,

$$
\{\boldsymbol{J}(\boldsymbol{x})\}_{ij}=\frac{\partial f_i(\boldsymbol{x})}{\partial x_j}
$$

• In practice, we do not explicitly invert  $J(x_k)$ , but instead solve linear system

$$
\bm{J}(\bm{x}_k)\bm{s}_k=-\bm{f}(\bm{x}_k)
$$

for *Newton step*  $s_k$ , then take as next iterate

$$
\boldsymbol{x}_{k+1} = \boldsymbol{x}_k + \boldsymbol{s}_k
$$

<span id="page-42-0"></span>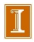

[Fixed-Point Iteration](#page-41-0) [Newton's Method](#page-42-0) [Secant Updating Methods](#page-47-0)

## Example: Newton's Method

Use Newton's method to solve nonlinear system

$$
\boldsymbol{f}(\boldsymbol{x}) = \begin{bmatrix} x_1 + 2x_2 - 2 \\ x_1^2 + 4x_2^2 - 4 \end{bmatrix} = \mathbf{0}
$$

• Jacobian matrix is 
$$
J_f(x) = \begin{bmatrix} 1 & 2 \\ 2x_1 & 8x_2 \end{bmatrix}
$$

• If we take 
$$
x_0 = \begin{bmatrix} 1 & 2 \end{bmatrix}^T
$$
, then

$$
\boldsymbol{f}(\boldsymbol{x}_0) = \begin{bmatrix} 3 \\ 13 \end{bmatrix}, \quad \boldsymbol{J}_f(\boldsymbol{x}_0) = \begin{bmatrix} 1 & 2 \\ 2 & 16 \end{bmatrix}
$$

\n- Solving system\n 
$$
\begin{bmatrix}\n 1 & 2 \\
2 & 16\n \end{bmatrix}\n s_0\n =\n \begin{bmatrix}\n -3 \\
-13\n \end{bmatrix}
$$
\n gives\n 
$$
s_0\n =\n \begin{bmatrix}\n -1.83 \\
-0.58\n \end{bmatrix},
$$
\n so\n 
$$
x_1 = x_0 + s_0\n =\n \begin{bmatrix}\n -0.83 & 1.42\n \end{bmatrix}^T
$$
\n
\n

[Fixed-Point Iteration](#page-41-0) [Newton's Method](#page-42-0) [Secant Updating Methods](#page-47-0)

## Example, continued

**•** Evaluating at new point,

$$
\mathbf{f}(\mathbf{x}_1) = \begin{bmatrix} 0 \\ 4.72 \end{bmatrix}, \quad \mathbf{J}_f(\mathbf{x}_1) = \begin{bmatrix} 1 & 2 \\ -1.67 & 11.3 \end{bmatrix}
$$
  
Solving system 
$$
\begin{bmatrix} 1 & 2 \\ -1.67 & 11.3 \end{bmatrix} \mathbf{s}_1 = \begin{bmatrix} 0 \\ -4.72 \end{bmatrix}
$$
 gives

$$
s_1 = \begin{bmatrix} 1.07 & 11.0 & 4.72 \end{bmatrix}
$$
  
\n• Evaluating at new point,

$$
\boldsymbol{f}(\boldsymbol{x}_2) = \begin{bmatrix} 0 \\ 0.83 \end{bmatrix}, \quad \boldsymbol{J}_f(\boldsymbol{x}_2) = \begin{bmatrix} 1 & 2 \\ -0.38 & 8.76 \end{bmatrix}
$$

Iterations eventually convergence to solution  $x^* = \begin{bmatrix} 0 & 1 \end{bmatrix}^T$ 

#### [< interactive example >](http://www.cse.uiuc.edu/iem/nonlinear_eqns/Newton2D/)

[Fixed-Point Iteration](#page-41-0) [Newton's Method](#page-42-0) [Secant Updating Methods](#page-47-0)

## Convergence of Newton's Method

• Differentiating corresponding fixed-point operator

$$
\boldsymbol{g}(\boldsymbol{x}) = \boldsymbol{x} - \boldsymbol{J}(\boldsymbol{x})^{-1} \boldsymbol{f}(\boldsymbol{x})
$$

and evaluating at solution  $x^*$  gives

$$
G(x^*) = I - (J(x^*)^{-1}J(x^*) + \sum_{i=1}^n f_i(x^*)H_i(x^*)) = O
$$

where  $\boldsymbol{H}_{i}(\boldsymbol{x})$  is component matrix of derivative of  $\boldsymbol{J}(\boldsymbol{x})^{-1}$ 

- Convergence rate of Newton's method for nonlinear systems is normally *quadratic*, provided Jacobian matrix  $J(x^*)$  is nonsingular
- But it must be started close enough to solution to converge

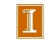

[Fixed-Point Iteration](#page-41-0) [Newton's Method](#page-42-0) [Secant Updating Methods](#page-47-0)

## Cost of Newton's Method

Cost per iteration of Newton's method for dense problem in  $n$ dimensions is substantial

- Computing Jacobian matrix costs  $n^2$  scalar function evaluations
- Solving linear system costs  $\mathcal{O}(n^3)$  operations

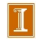

[Fixed-Point Iteration](#page-41-0) [Newton's Method](#page-42-0) [Secant Updating Methods](#page-47-0)

## Secant Updating Methods

- *Secant updating* methods reduce cost by
	- Using function values at successive iterates to build approximate Jacobian and avoiding explicit evaluation of derivatives
	- Updating factorization of approximate Jacobian rather than refactoring it each iteration
- Most secant updating methods have superlinear but not quadratic convergence rate
- <span id="page-47-0"></span>• Secant updating methods often cost less overall than Newton's method because of lower cost per iteration

[Fixed-Point Iteration](#page-41-0) [Newton's Method](#page-42-0) [Secant Updating Methods](#page-47-0)

## Broyden's Method

- *Broyden's method* is typical secant updating method
- Beginning with initial guess  $x_0$  for solution and initial approximate Jacobian  $B<sub>0</sub>$ , following steps are repeated until convergence

$$
x_0 = \text{initial guess}
$$
  
\n
$$
B_0 = \text{initial Jacobian approximation}
$$
  
\n**for**  $k = 0, 1, 2, ...$   
\nSolve  $B_k s_k = -f(x_k)$  for  $s_k$   
\n
$$
x_{k+1} = x_k + s_k
$$
  
\n
$$
y_k = f(x_{k+1}) - f(x_k)
$$
  
\n
$$
B_{k+1} = B_k + ((y_k - B_k s_k) s_k^T) / (s_k^T s_k)
$$
  
\n**end**

[Fixed-Point Iteration](#page-41-0) [Newton's Method](#page-42-0) [Secant Updating Methods](#page-47-0)

## Broyden's Method, continued

• Motivation for formula for  $B_{k+1}$  is to make least change to B<sup>k</sup> subject to satisfying *secant equation*

$$
\boldsymbol{B}_{k+1}(\boldsymbol{x}_{k+1}-\boldsymbol{x}_{k}) = \boldsymbol{f}(\boldsymbol{x}_{k+1}) - \boldsymbol{f}(\boldsymbol{x}_{k})
$$

• In practice, factorization of  $B_k$  is updated instead of updating  $\boldsymbol{B}_k$  directly, so total cost per iteration is only  $\mathcal{O}(n^2)$ 

[Fixed-Point Iteration](#page-41-0) [Newton's Method](#page-42-0) [Secant Updating Methods](#page-47-0)

## Example: Broyden's Method

Use Broyden's method to solve nonlinear system

$$
f(x) = \begin{bmatrix} x_1 + 2x_2 - 2 \\ x_1^2 + 4x_2^2 - 4 \end{bmatrix} = 0
$$
  
• If  $x_0 = \begin{bmatrix} 1 & 2 \end{bmatrix}^T$ , then  $f(x_0) = \begin{bmatrix} 3 & 13 \end{bmatrix}^T$ , and we choose  

$$
B_0 = J_f(x_0) = \begin{bmatrix} 1 & 2 \\ 2 & 16 \end{bmatrix}
$$

• Solving system

$$
\begin{bmatrix} 1 & 2 \ 2 & 16 \end{bmatrix} s_0 = \begin{bmatrix} -3 \ -13 \end{bmatrix}
$$
  
gives  $s_0 = \begin{bmatrix} -1.83 \ -0.58 \end{bmatrix}$ , so  $x_1 = x_0 + s_0 = \begin{bmatrix} -0.83 \ 1.42 \end{bmatrix}$ 

[Fixed-Point Iteration](#page-41-0) [Newton's Method](#page-42-0) [Secant Updating Methods](#page-47-0)

## Example, continued

Evaluating at new point  $x_1$  gives  $\boldsymbol{f}(\boldsymbol{x}_1) = \begin{bmatrix} 0 \ 4.72 \end{bmatrix}$ , so

$$
\bm{y}_0 = \bm{f}(\bm{x}_1) - \bm{f}(\bm{x}_0) = \begin{bmatrix} -3 \\ -8.28 \end{bmatrix}
$$

• From updating formula, we obtain

$$
\boldsymbol{B}_1 = \begin{bmatrix} 1 & 2 \\ 2 & 16 \end{bmatrix} + \begin{bmatrix} 0 & 0 \\ -2.34 & -0.74 \end{bmatrix} = \begin{bmatrix} 1 & 2 \\ -0.34 & 15.3 \end{bmatrix}
$$

• Solving system

$$
\begin{bmatrix} 1 & 2 \ -0.34 & 15.3 \end{bmatrix} s_1 = \begin{bmatrix} 0 \\ -4.72 \end{bmatrix}
$$
  
gives  $s_1 = \begin{bmatrix} 0.59 \\ -0.30 \end{bmatrix}$ , so  $x_2 = x_1 + s_1 = \begin{bmatrix} -0.24 \\ 1.120 \end{bmatrix}$ 

[Fixed-Point Iteration](#page-41-0) [Newton's Method](#page-42-0) [Secant Updating Methods](#page-47-0)

## Example, continued

Evaluating at new point  $x_2$  gives  $\boldsymbol{f}(\boldsymbol{x}_2) = \begin{bmatrix} 0 \ 1.08 \end{bmatrix}$ , so

$$
\boldsymbol{y}_1 = \boldsymbol{f}(\boldsymbol{x}_2) - \boldsymbol{f}(\boldsymbol{x}_1) = \begin{bmatrix} 0 \\ -3.64 \end{bmatrix}
$$

• From updating formula, we obtain

$$
\boldsymbol{B}_2 = \begin{bmatrix} 1 & 2 \\ -0.34 & 15.3 \end{bmatrix} + \begin{bmatrix} 0 & 0 \\ 1.46 & -0.73 \end{bmatrix} = \begin{bmatrix} 1 & 2 \\ 1.12 & 14.5 \end{bmatrix}
$$

Iterations continue until convergence to solution  $x^* = \begin{bmatrix} 0 & 0 \\ 0 & 1 \end{bmatrix}$ 

#### [< interactive example >](http://www.cse.uiuc.edu/iem/nonlinear_eqns/Broyden/)

1 1

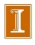

[Fixed-Point Iteration](#page-41-0) [Newton's Method](#page-42-0) [Secant Updating Methods](#page-47-0)

## Robust Newton-Like Methods

- Newton's method and its variants may fail to converge when started far from solution
- Safeguards can enlarge region of convergence of Newton-like methods
- Simplest precaution is *damped Newton method*, in which new iterate is

$$
\boldsymbol{x}_{k+1} = \boldsymbol{x}_k + \alpha_k \boldsymbol{s}_k
$$

where  $s_k$  is Newton (or Newton-like) step and  $\alpha_k$  is scalar parameter chosen to ensure progress toward solution

• Parameter  $\alpha_k$  reduces Newton step when it is too large, but  $\alpha_k = 1$  suffices near solution and still yields fast asymptotic convergence rate

[Fixed-Point Iteration](#page-41-0) [Newton's Method](#page-42-0) [Secant Updating Methods](#page-47-0)

## Trust-Region Methods

- Another approach is to maintain estimate of *trust region* where Taylor series approximation, upon which Newton's method is based, is sufficiently accurate for resulting computed step to be reliable
- Adjusting size of trust region to constrain step size when necessary usually enables progress toward solution even starting far away, yet still permits rapid converge once near solution
- Unlike damped Newton method, trust region method may modify direction as well as length of Newton step
- More details on this approach will be given in Chapter 6

<span id="page-54-0"></span>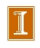